# skillsoft<sup>\*</sup> global **knowledge**

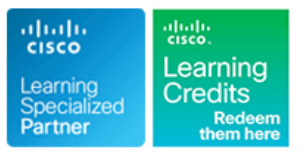

# **Implementing Cisco QOS**

**Cursusduur: 5 Dagen Cursuscode: QOS Version: 3.0 Trainingsmethode: Virtual Learning**

## Beschrijving:

The Implementing Cisco Quality of Service (QOS) course provides learners with an in-depth knowledge of QoS requirements, conceptual models such as best effort, IntServ, and DiffServ, and the implementation of QoS on Cisco platforms. The curriculum covers the theory of QoS, design issues, and configuration of various QoS mechanisms to facilitate the creation of effective administrative policies providing QoS.

Case studies and lab exercises included in the course help learners to apply the concepts from the individual modules to real-life scenarios. Learners are provided with design and usage rules for advanced QoS features, giving them the opportunity to design and implement efficient, optimal, and trouble-free multiservice networks. This version of the course also includes QoS for modern wireless networks and Software-defined networks.

### **This course is worth 40 Credits on the Continuing Education Program**

### Virtueel en Klassikaal™

Virtueel en Klassikaal™ is een eenvoudig leerconcept en biedt een flexibele oplossing voor het volgen van een klassikale training. Met Virtueel en Klassikaal™ kunt u zelf beslissen of u een klassikale training virtueel (vanuit huis of kantoor )of fysiek op locatie wilt volgen. De keuze is aan u! Cursisten die virtueel deelnemen aan de training ontvangen voor aanvang van de training alle benodigde informatie om de training te kunnen volgen.

# Doelgroep:

This course is aimed at pre-and post-sales technical engineers responsible for designing, implementing, or troubleshooting networks, as well as network architects responsible for designing multiservice networks to carry voice, video and data traffic in enterprise or service provider environments.

# Doelstelling:

- Explain the need for QoS, describe the fundamentals of QoS used for ensuring QoS in a network. **improve bandwidth efficiency and reduce delay.** improve bandwidth efficiency and reduce delay.
- Explain the use of MQC and AutoQoS to implement QoS on the Describe the need for wireless quality of service (QoS) in WLANs<br>network and describe some of the mechanisms used to monitor due to the expansion of high-bandwidth
- network and describe some of the mechanisms used to monitor rate of QoS. QoS implementations.
- congestion. **applications** and services.
- **After you complete this course you will be able to:** Use Cisco QoS congestion avoidance mechanisms to reduce the effects of congestion on the network.
	- policy, and identify and describe the different models that are **Describe how link efficiency mechanisms can be used collectively to**
- due to the expansion of high-bandwidth data applications and QoS implementations. time-sensitive multimedia applications in vertical and enterprise environments, and the need for a unified approach to support Given a converged network and a policy defining QoS on the multi-vendor time-sensitive applications and accelerate the adoption
- Describe the need for quality of service (QoS) in modern Software Use Cisco QoS queing mechanisms to manage network Defined Networks (SDN) for ensuring reliable performance of crucial
	- Describe the steps and best practices for optimally deploying QoS and understand the network elements involved in an enterprise end-to-end QoS deployment, as well as the importance of QoS interaction between the enterprise and service provider networks.

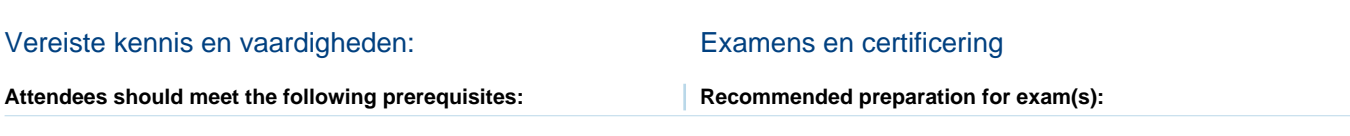

CCNA - Implementing and Administering Cisco Solutions

# Cursusinhoud:

- Review Converged Networks **Queuing Introduction**
- 
- 
- 
- 

### Implement and Monitor QoS Congestion Avoidance

- 
- 
- Define Campus AutoQoS 
Configure ECN 
Configure ECN
QoS for Cisco SD-Access
- 

### Classification

- $\blacksquare$  Classification Overview
- 
- 
- 

- 
- 
- **Campus Trust Boundaries Measurement** Measurement

- 
- 
- Describe Best-Effort 
Configure CBWFQ and LLQ Access
- Describe Integrated Services Models **Designing Configure Campus Congestion** Designing Wi-Fi 6 QoS

- **MQC Introduction Congestion Avoidance Introduction** Networks
- **Monitor QoS** Configure Class-Based WRED
	-
- Define WAN AutoQoS Describe Campus-Based Congestion Describe VAN AutoQoS Avoidance **QoS** for Cisco SD-WAN

- **MQC for Classification Traffic Policing and Shaping Overview Apply Best Practices for QoS Policy**
- **NBAR for Classification Configure Class-Based Policing Configure Class-Based Policing Configure Class-Based Policing** 
	-
	- Configure Class-Based Shaping
- Marking **Configure Class-Based Shaping on** Labs Frame Relay Interfaces
- MQC for Marking Traffic Shaping and Fragmentation Lab 2-1: IP SLA Setup and QoS Baseline

- 
- Configure Class-Based Header Marking
- **Configure LFI** MQC

Introduction to QoS Congestion Management Congestion Management Congestion Management Congestion Management Congestion Management Congestion Management Congestion Management Congestion Management Congestion Management Cong line line Networks

- Understand QoS 
Configure WFQ 
Configure WFQ 
Introducing Enhanced Distributed Channel
	-
- Describe the Differentiated Services Model Management Describing Unified Wired and Wireless  $O_0S$

Introducing QoS for Software-Defined

- 
- 
- 

Traffic Policing and Shaping **Deploying End-to-End QoS** 

- 
- Use of QoS Preclassify 
Campus Policing 
Campus Policing 
End-to-End QoS Deployments

- Marking Overview Configure Frame Relay Voice-Adaptive Case Study 1-1: QoS Mechanisms
	-
	- Link Efficiency Mechanisms Link Efficiency Mechanisms Link Efficiency Mechanisms AutoOo<sub>S</sub>
	- Link Efficiency Mechanisms Overview **Case Study 3-1: Classification and** 
		- Compression **Lab 3-2: Classification and Marking Using** 
			- Lab 3-3: Using NBAR for Classification
			- Lab 3-4: Configuring QoS Preclassify
			- Lab 3-5: Campus Classification and Marking Using MQC
			- Lab 4-1: Configuring Fair Queuing
			- Lab 4-2: Configuring LLQ-CBWFQ
			- Lab 4-3: Configuring Campus-Based Queuing Mechanisms
			- Case Study 5-1: WRED Traffic Profiles
			- Lab 5-2: Configuring DSCP-Based WRED
			- Lab 5-3: Configuring WTD Thresholds
			- Lab 6-1: Configuring Class-Based Policing
			- Lab 6-2: Configuring Class-Based Shaping
			- Lab 7-1: Configuring Class-Based Header
			- Compression
			- Lab 7-2: Configuring LFI

# Nadere informatie:

Neem voor nadere informatie of boekingen contact op met onze Customer Service Desk 030 - 60 89 444

info@globalknowledge.nl

[www.globalknowledge.com/nl-nl/](http://www.globalknowledge.com/nl-nl/)

Iepenhoeve 5, 3438 MR Nieuwegein